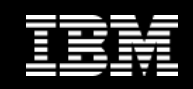

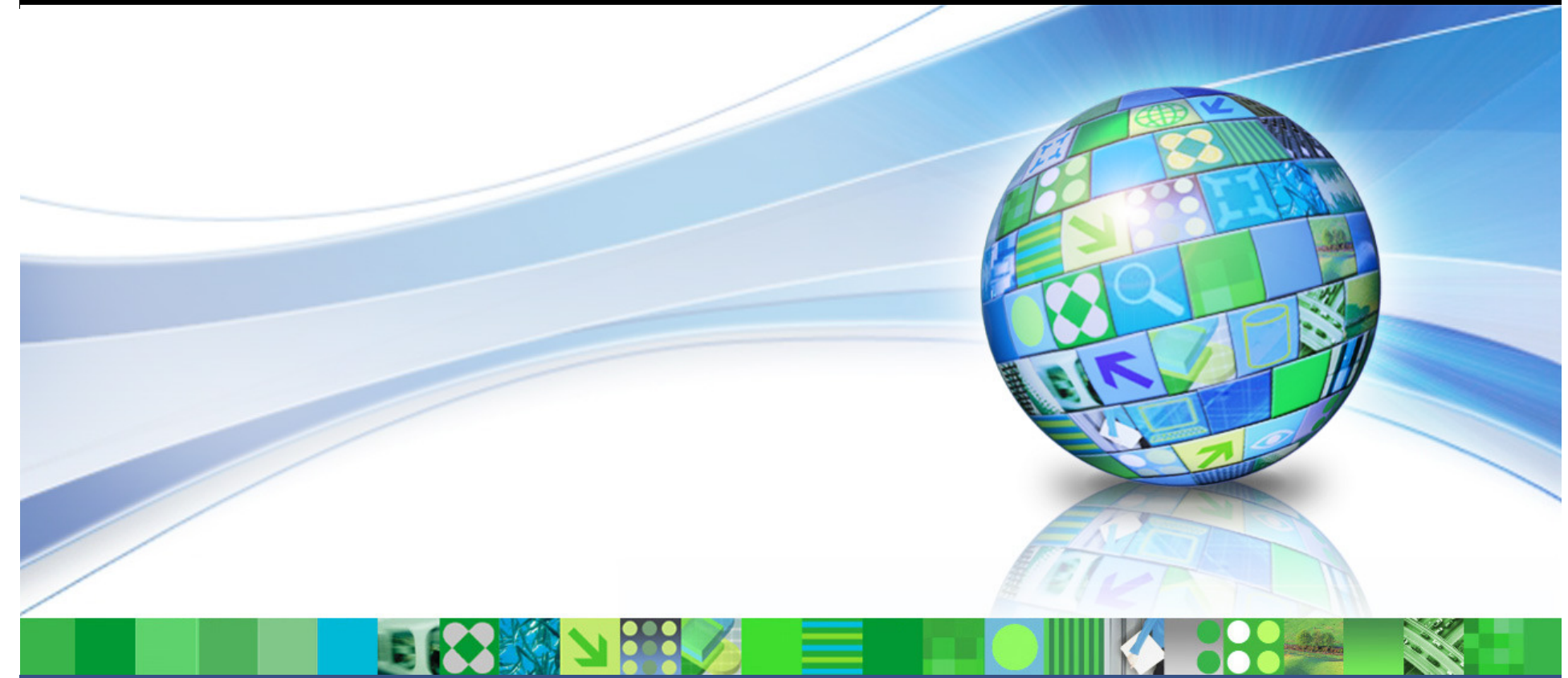

**Simplifying the Management of IMS with IMS Configuration Manager**

**Jim Martin**

© 2010 IBM Corporation

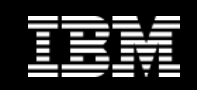

### **Session agenda**

- • Evolution of IMS Parameter Manager to IMS Configuration Manager
- $\bullet$  Dynamic resource definitions (DRD) and IMS Configuration Manager
- $\bullet$ Overview of IMS Configuration Manager
- $\bullet$ Changes to Parameter Management component
- •**Conclusions**

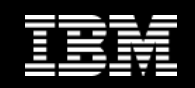

#### **From IMS Parameter Manager to IMS Configuration Manager**

- $\bullet$  IMS Configuration Manager is a rebranding of IMS Parameter Manager
- $\bullet$  Represents the introduction of significant new features and a refocus of the product
- $\bullet$  Focus changes from managing IMS parameters to managing IMS resources
- $\bullet$ Retains most parameter management functionality
- $\bullet$ Adds ability to maintain and install IMS resources
- •Leverages IMS DRD capabilities

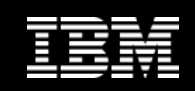

### **Dynamic resource definition**

- $\bullet$ IMS V10 introduced dynamic resource definitions (DRD)
- $\bullet$ DRD allows IMS resources (transactions, programs, database and fast path routing codes) to be installed dynamically
- $\bullet$ DRD means you can introduce changes more frequently with no down time to IMS
- $\bullet$  DRD means you no longer need to perform SYSGENs
	- $-$  MODBLKS no longer used

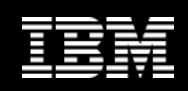

# **No SYSGENs: the challenges**

- • You probably have established processes around your IMSGEN process
	- Do you change these processes to gain the benefits of DRD?
- • With DRD, you no longer have source for your resource definitions.
	- How do you modify resource definitions offline? –
	- How do you stage and distribute changes to resource definitions?
- $\bullet$  With DRD all changes are either permanent or temporary
	- How do you tell the difference? –
	- How do you relate a change to a logical change request?
	- How do you restore a system to a previous state?

# **How the IMS Configuration Manager Helps**

- $\bullet$  IMS Configuration Manager consists of a resource manager and a parameter manager
- $\bullet$  The resource manager provides a repository of IMS definitions and offline management of IMS resources.
- $\bullet$  It provides a resource installer that leverages the capabilities of the IMS Operations Manager (OM)
- • The parameter manager provides a robust smart editor for IMS parameters, syntax checking, and an edit history

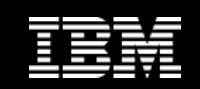

### **Benefits**

- • Convert current process to IBM supported product
- • Create and update IMS resources with more frequently
- $\bullet$  Provide greater autonomy for application developers
- $\bullet$  Deskill the process of managing resources and parameters
- $\bullet$  Integrate DRD into existing change management processes
- $\bullet$  Automate install process with an intelligent resource installer
- $\bullet$  A complete audit history of all install activity performed through the product

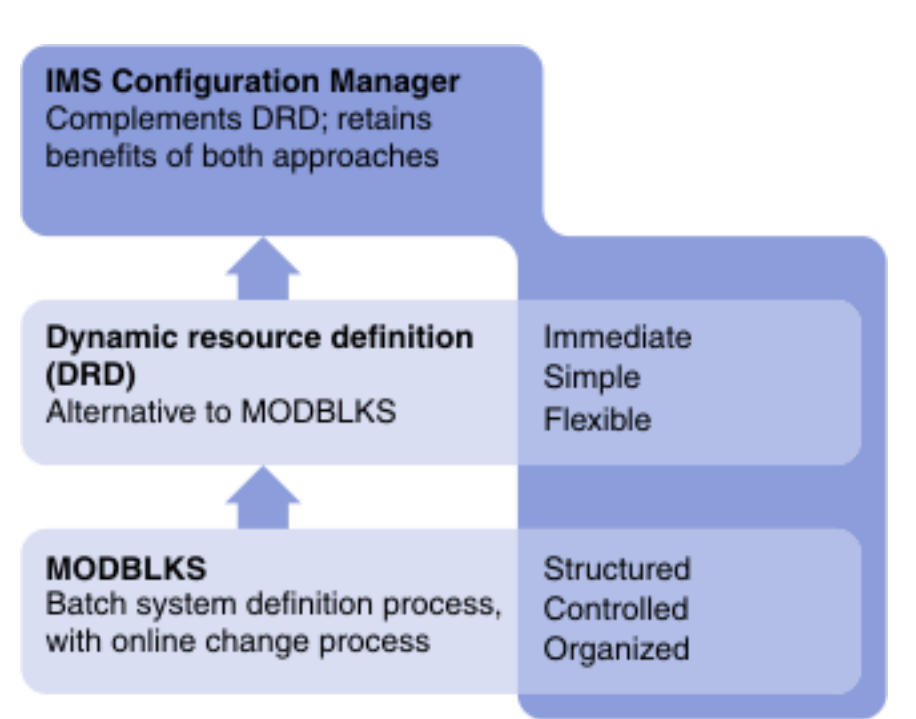

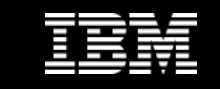

### **ICM Processes - Takeup**

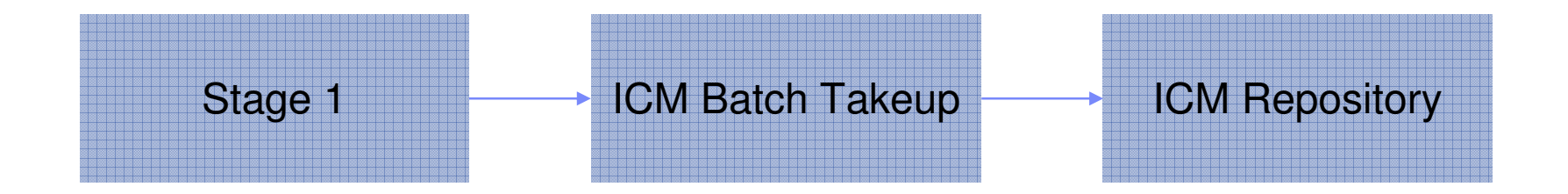

- • Seamless transformation of stage 1 source into an IMS Configuration Manager repository
- $\bullet$  Maintain logical structure of resource definitions and annotations
- • Update existing definitions through additional take ups (e.g. if you receive applications updates from other vendors)

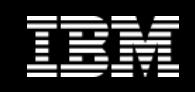

# **ICM Processes – updating resources**

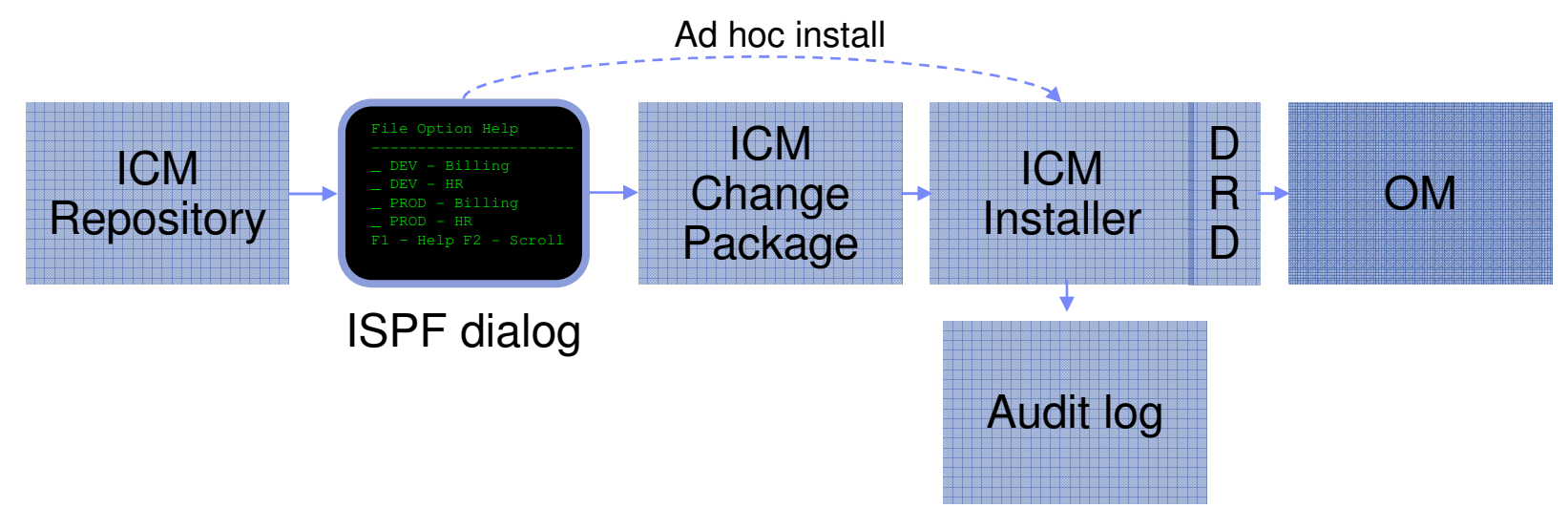

- •An ISPF dialog is provided to edit and manage resources
- • Control over results of install process
	- Install failures can result in all changes being reversed
- •An audit log is maintained of all changes made through ICM

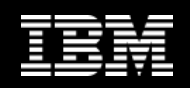

## **Resources are placed in logical groups**

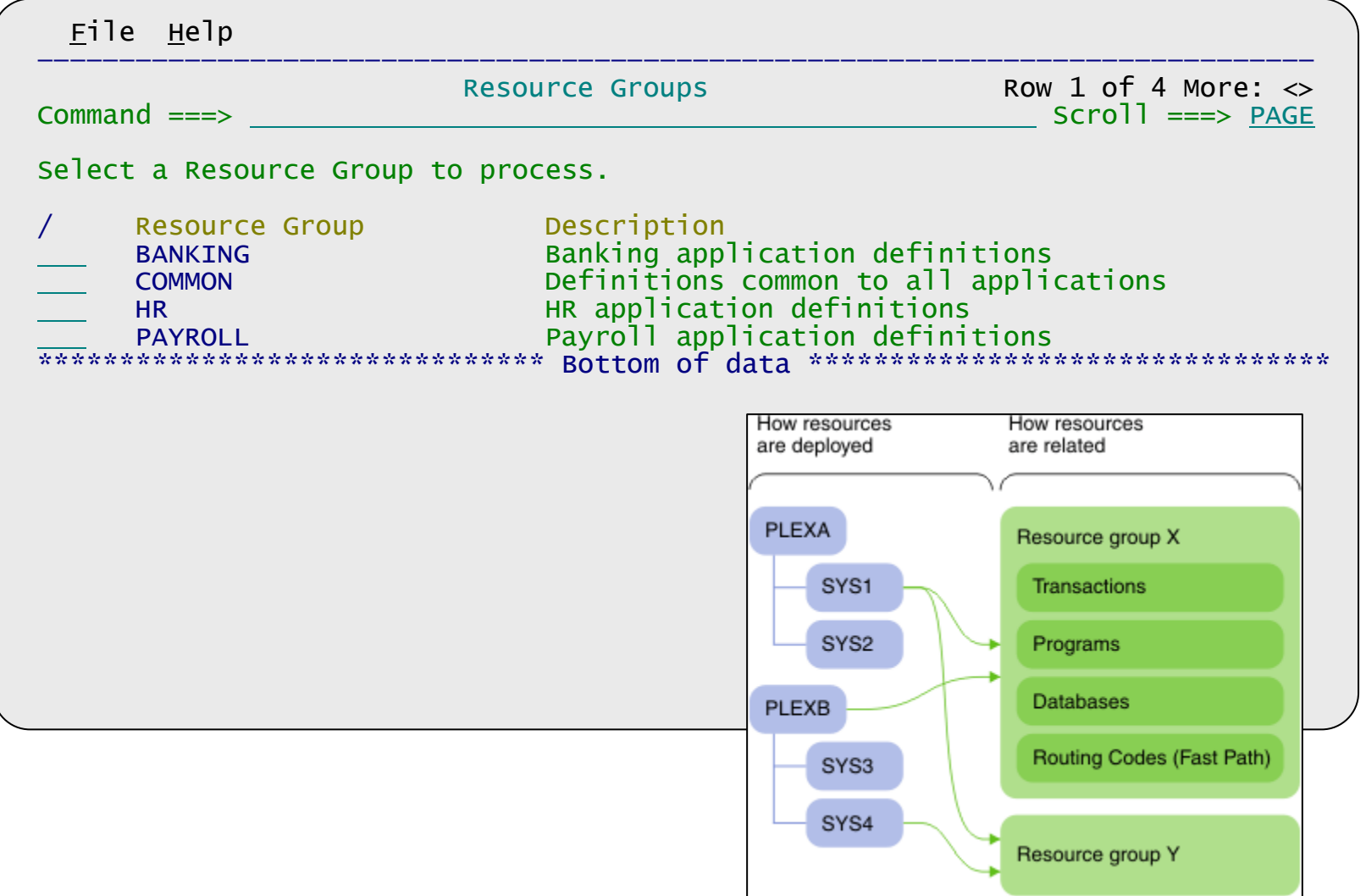

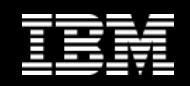

#### **Each group contains all related resource definitions**

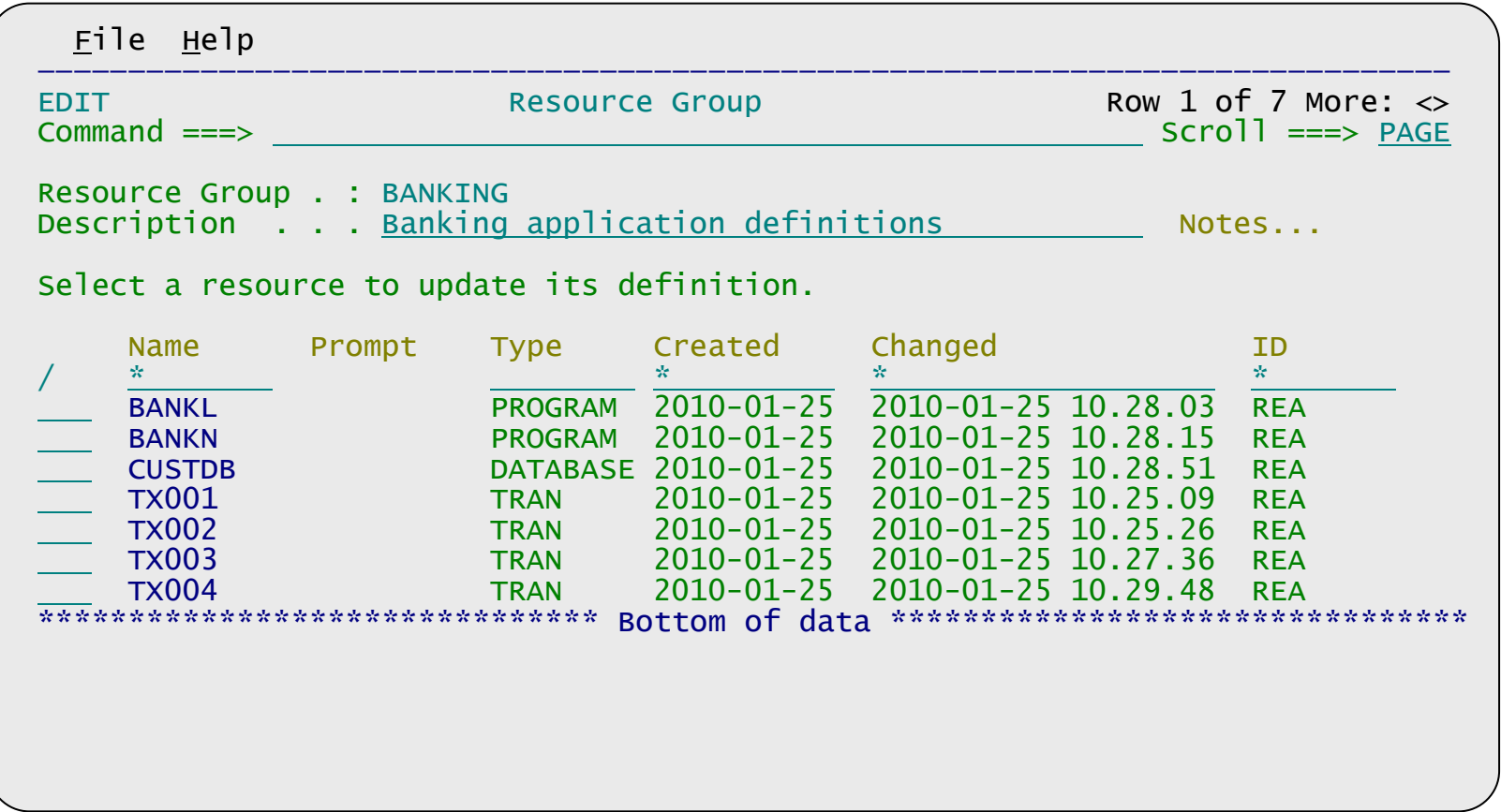

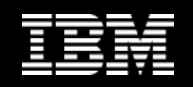

### **Use filters to browse resources within the group**

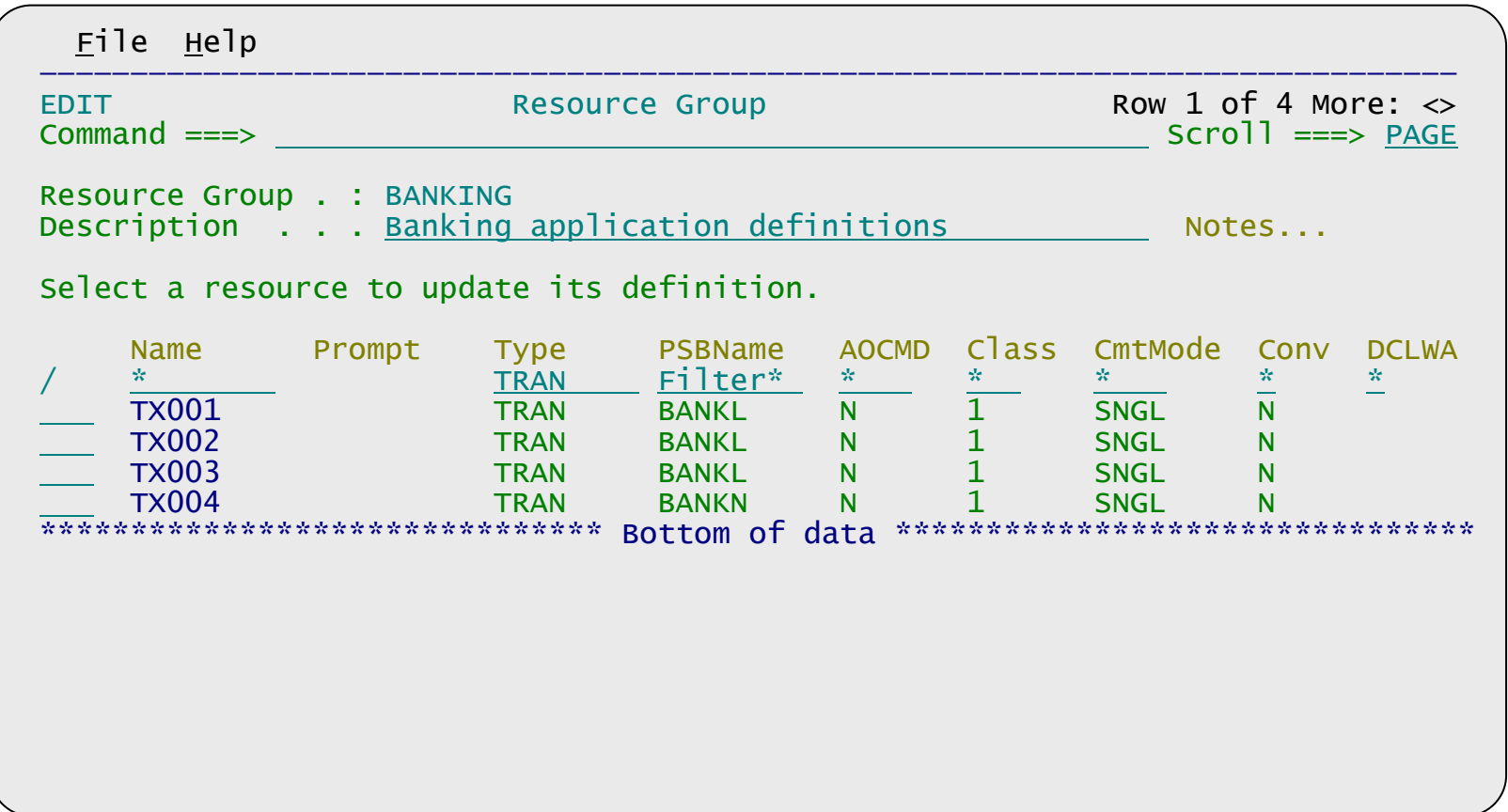

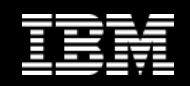

### **Simple forms for resource attributes**

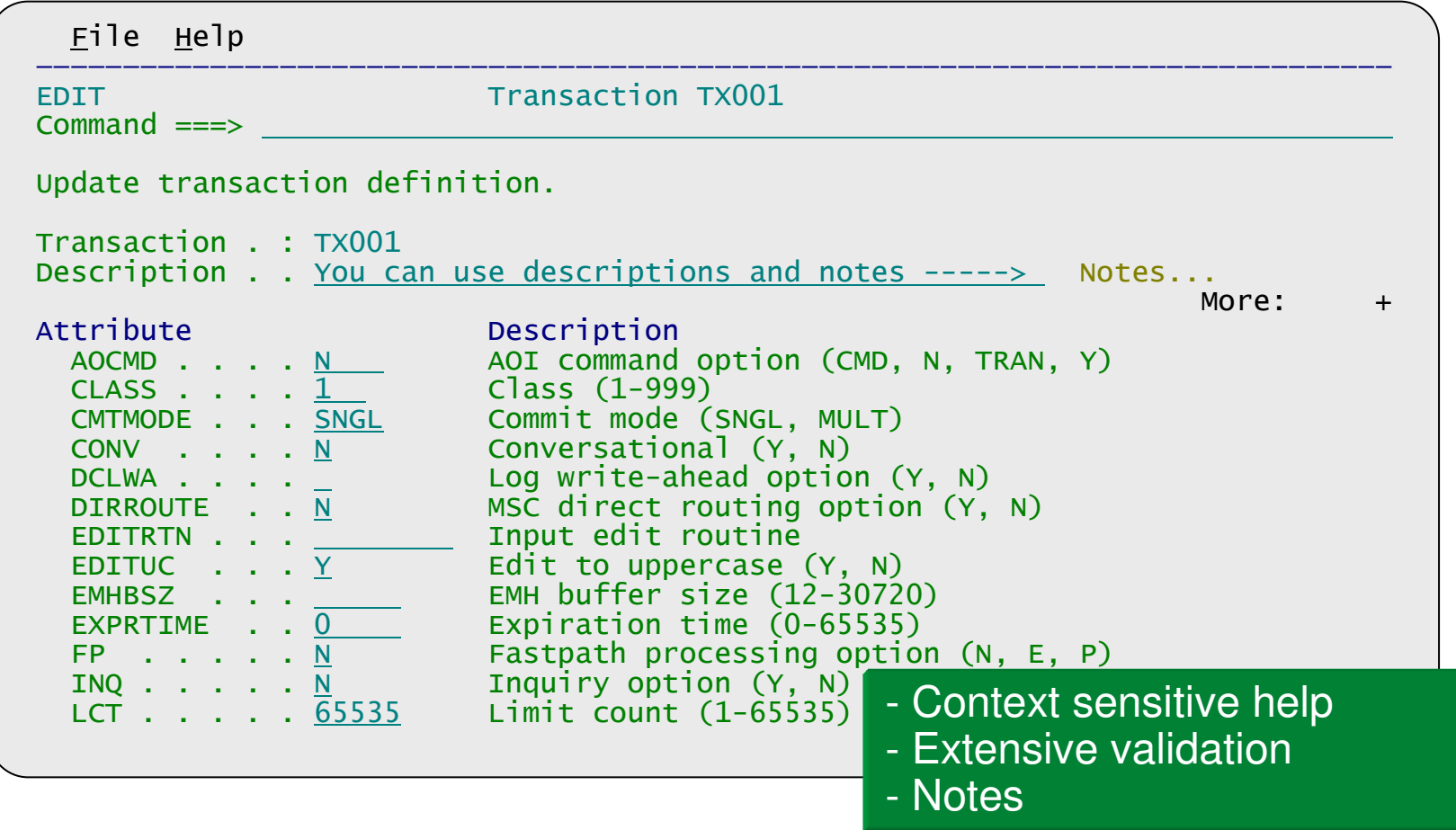

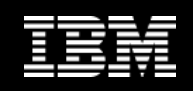

# **IMS Configuration Manager resource installer**

- $\bullet$  The installer provides enhanced services on top of the IMS type-2 command interface
- $\bullet$  Autonomically determines whether an install or update is required
- $\bullet$ Rollback option
- $\bullet$  Full-logging and auditing of install activity

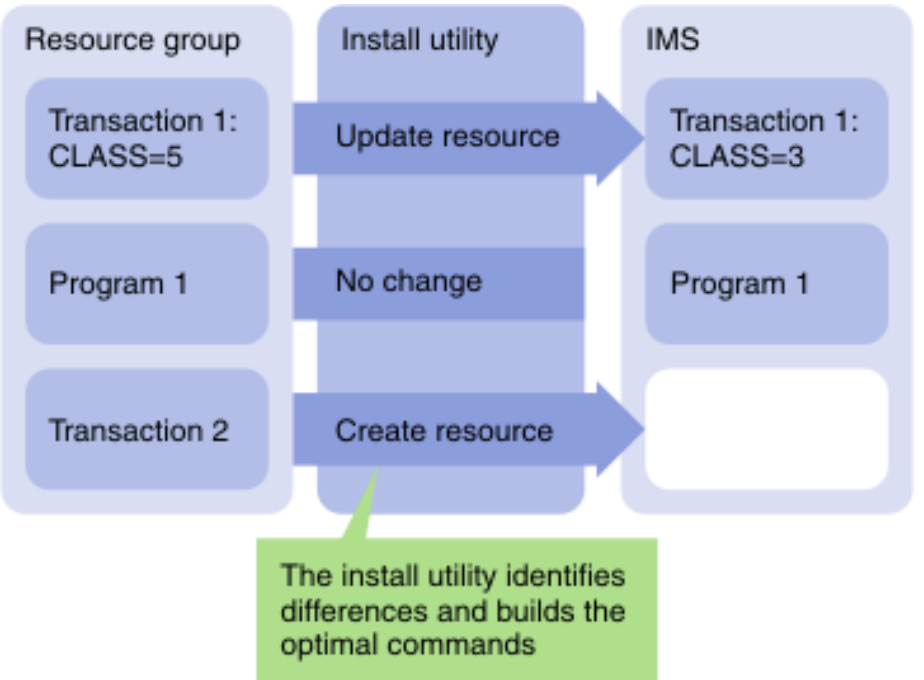

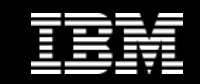

### **ICM Processes – installing to remote sites**

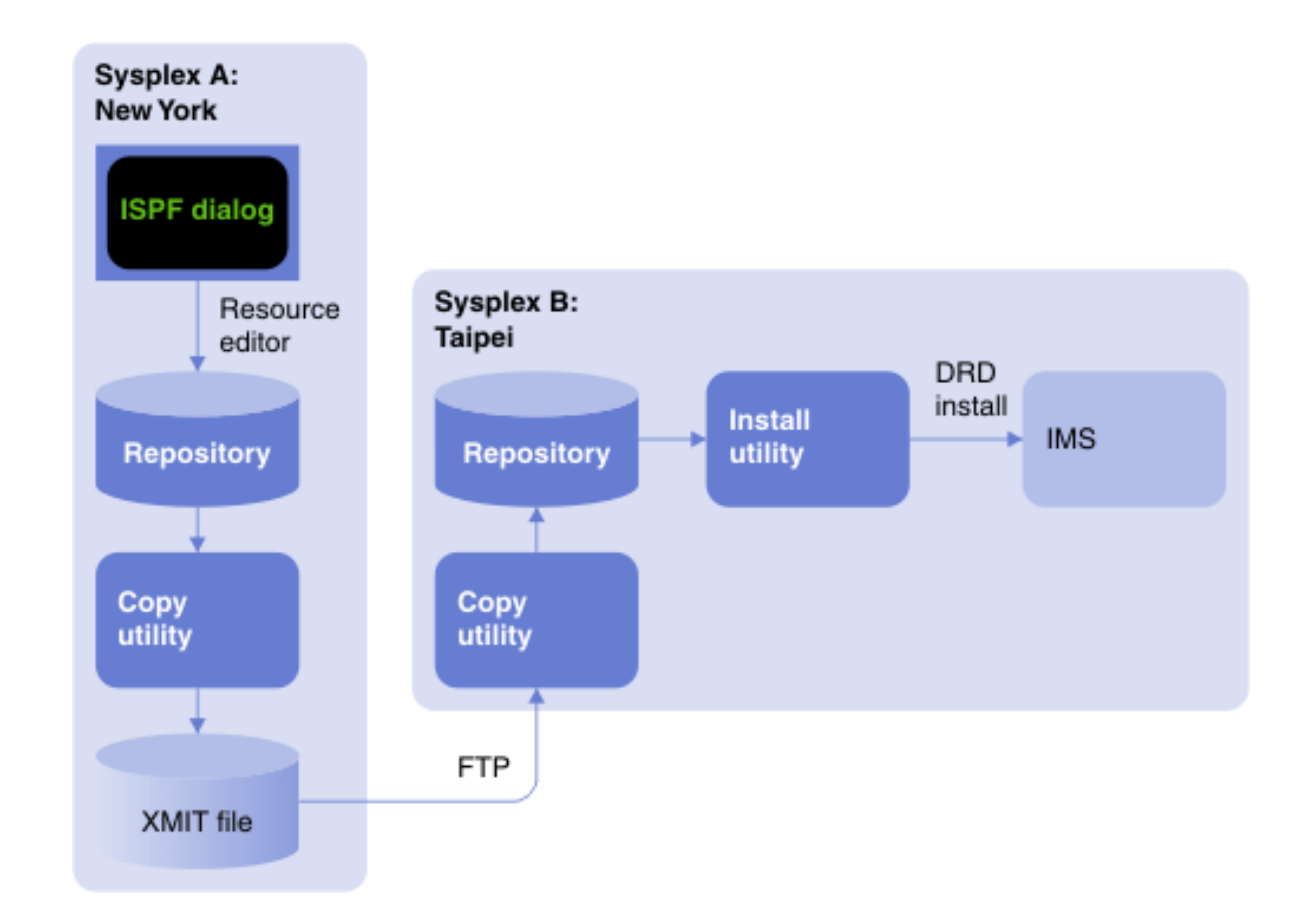

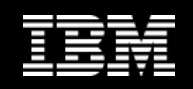

## **ICM Processes – Exporting from the repository**

- • You can export resources from the repository as either:
	- Type II commands
	- Stage 1 source
- •Selectively export based on resource type and name mask
- $\bullet$  Continue to use IMSGEN process while migrating to DRD environment in stages
	- Leverage DRD first in development and 'Sand box' systems
	- Migrate to DRD in production using staged process

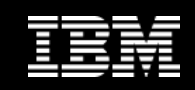

### **Parameter management**

- • Enhanced parameter listing and search
	- Semantic search: finds parameters and members based on keywords; identifies missing parameters and members
	- Listing of PROCLIB members that are active on a given system
	- Edit history for all members
- • Enhanced ISPF edit session that provides:
	- Checking of parameter syntax
	- –Ability to insert parameters from a model
	- Context sensitive help for all parameters
	- Retains many ISPF edit functions
	- – Does not alter or modify the member in anyway (unless you explicitly add or modify parameters)
	- –Allows you to back up members before saving them
	- In the future will be extended to perform checking of entire –PROCLIBs

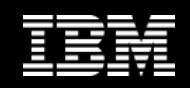

### **Parameter semantic search**

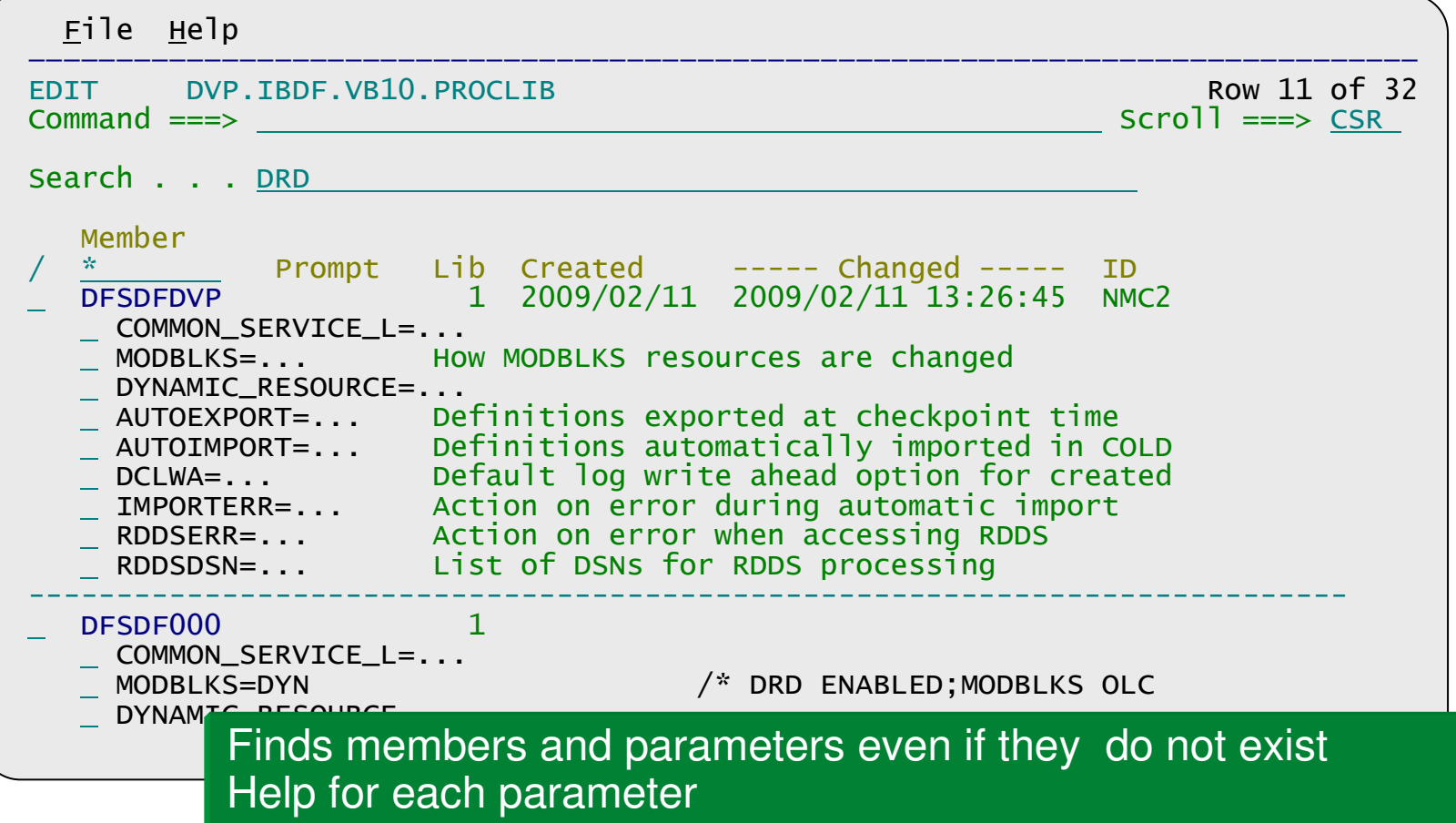

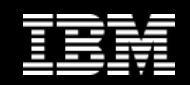

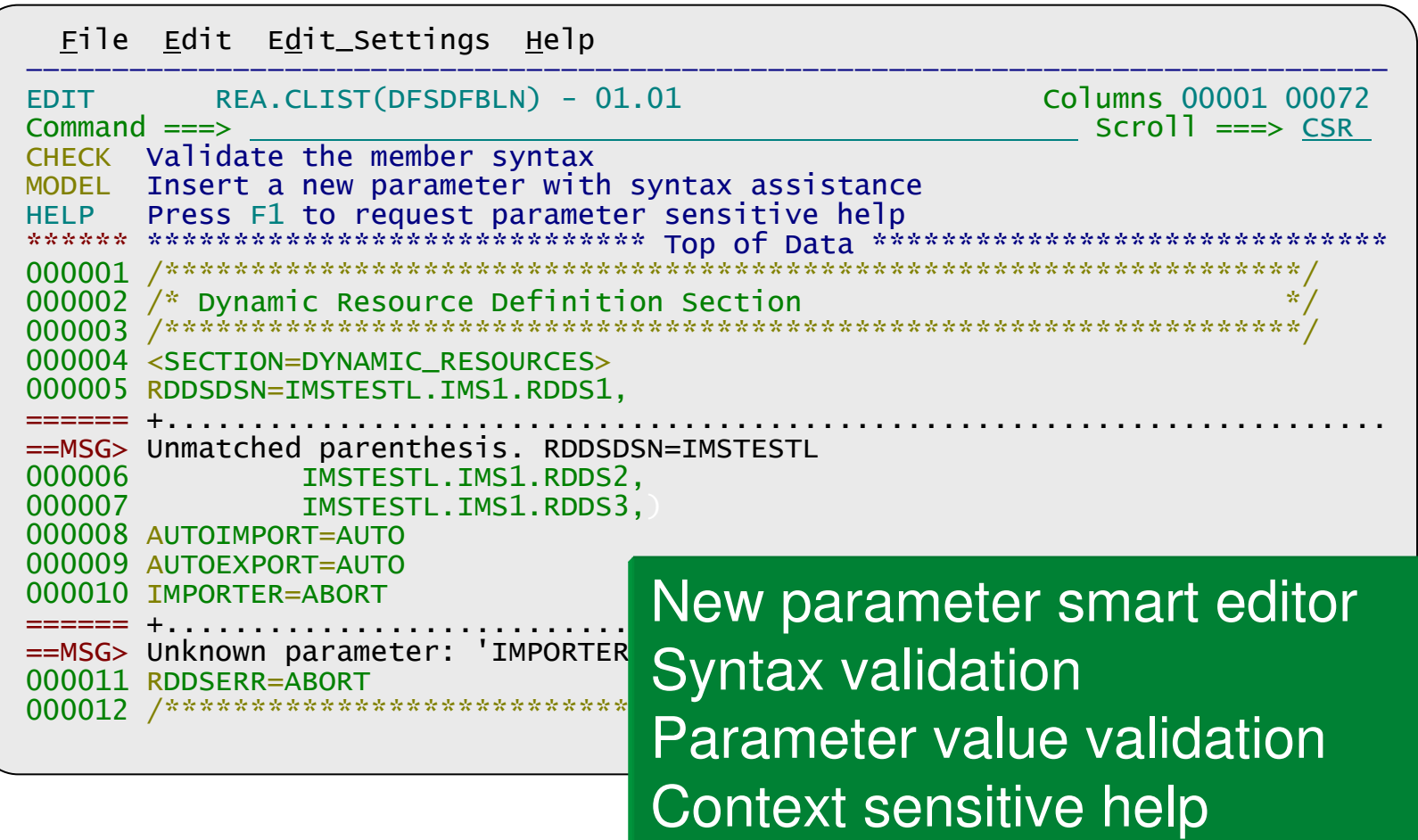

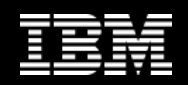

### **Inserting parameters from model**

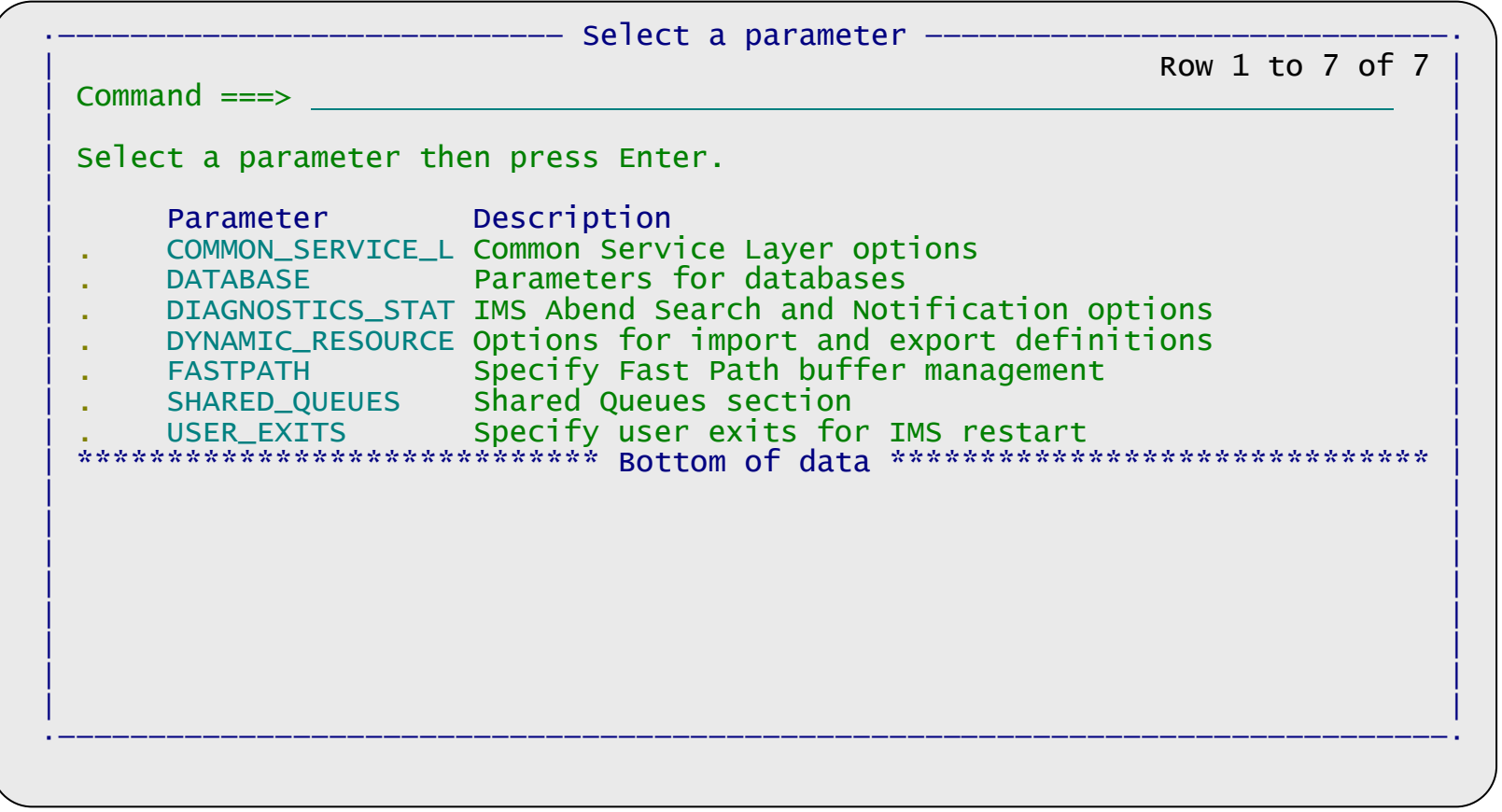

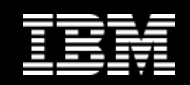

#### **Context sensitive help**

Help - AUTOEXPORT (DFSDFxxx)AUTOEXPORT= Specifies whether all resource and descriptor definitions should be exported at checkpoint time (simple or normal shutdown). The automaticexport takes place only if definitional changes were made to any resource since the time of the last checkpoint, except for restart checkpoint. After IMS completes restart processing, <sup>a</sup> restart checkpointis taken. Export occurs after the restart checkpoint if automatic export<br>is anabled is enabled.AUTO IMS determines whether or not to enable automatic export. Automatic export is enabled if two or more system resource definition data setsare defined and accessible. AUTOEXPORT=AUTO is the default.NO Automatic export is disabled. No resource or descriptor definitions are exported at checkpoint time.RDDS Automatic export is enabled if two or more system resource definition data sets are defined and accessible. All resource anddescriptor definitions are exported to the oldest system resource<br>definition data set at shesknaint time definition data set at checkpoint time.

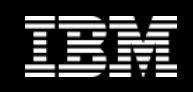

### **Conclusions**

- $\bullet$  IMS Configuration Manager simplifies the management of IMS resources and parameters
	- Removes the need to keep in-house process current with new releases
- $\bullet$  The resource installation process makes it easy tosynchronize offline source with online systems
- • The availability to rollback changes in cases of an error ensures changes are introduced as a unified set
- $\bullet$  IMS Configuration Manager provides a foundation from which an IMS administration and management system can evolve
	- Customer requirements will guide this evolution

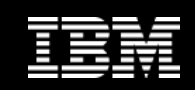

## **More information**

- IBM DB2 and IMS Tools website: http://www.ibm.com/software/data/db2imstools/
- IBM IMS Configuration Manager V1R3 announcement: http://www-01.ibm.com/common/ssi/cgibin/ssialias?infotype=an&subtype=ca&appname=xldata&htmlfid=897/ENUS210-023

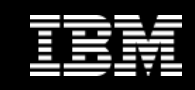

# **Thank You for Joining Us today!**

Go to **www.ibm.com/software/systemz** to:

- ▶ Replay this teleconference
- ▶ Replay previously broadcast teleconferences
- ▶ Register for upcoming events